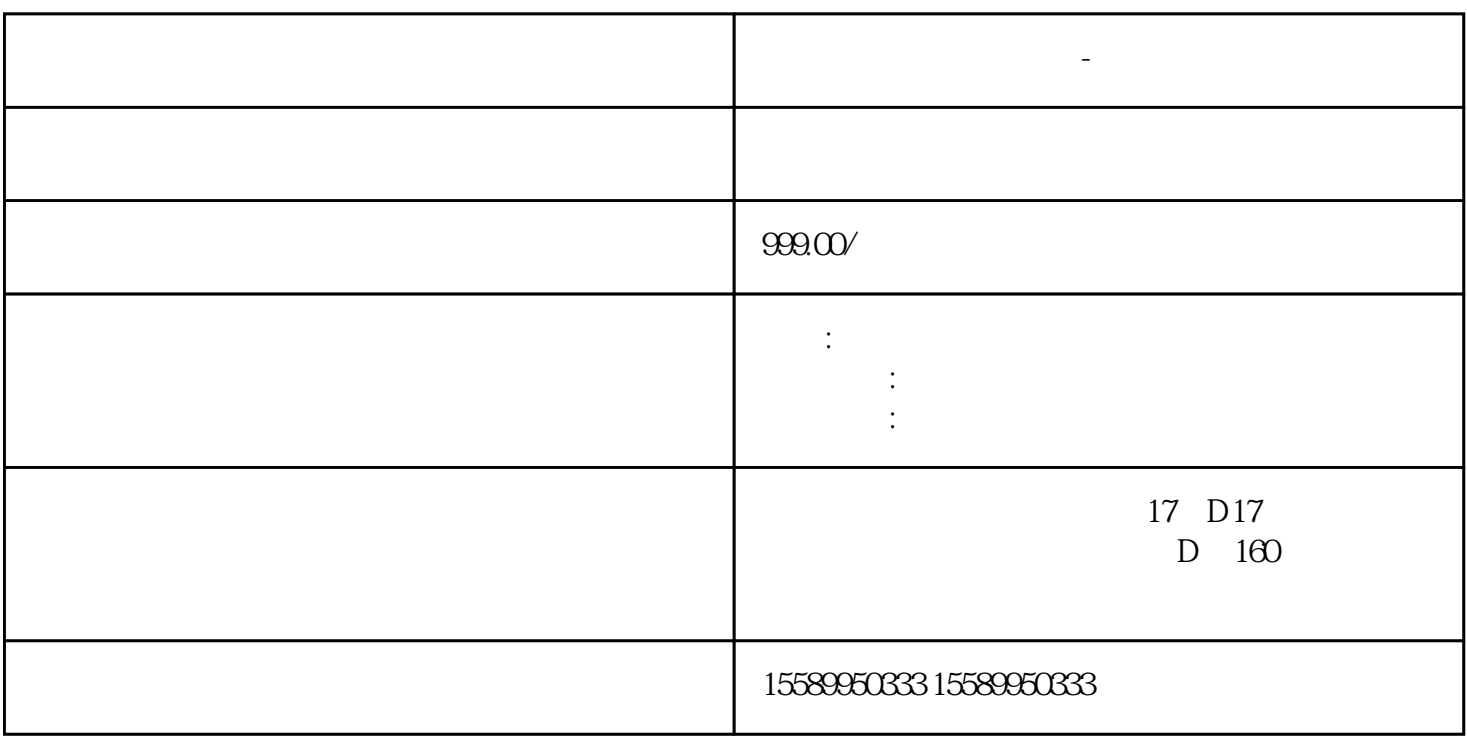

**泰兴做工程造价无偏差-预算依据**

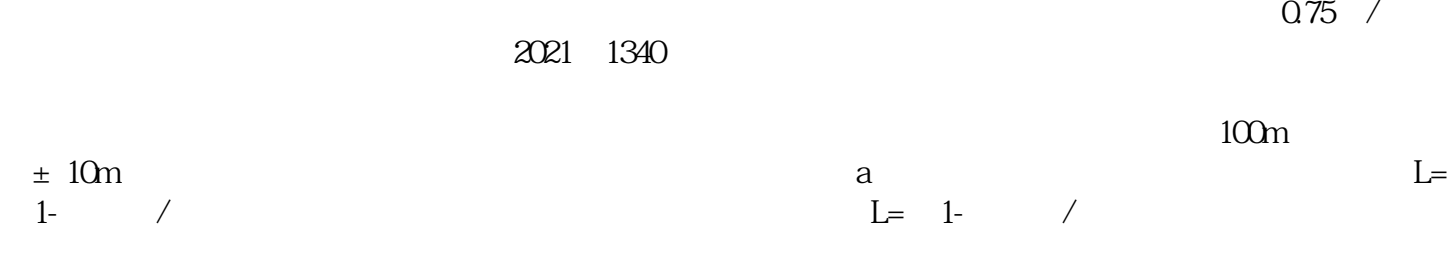

f0=DL<br>RRR  $\mathbf{L}$ 

泰兴做工程,原因是在工程造价无偏差-预算依据由未包人原因是自己原因的是否,而且对于计划进度自己原因的是否,而且对于计划进度自己原因的是否,而且对于计划进度自己原因